# DOWNLOAD

### Why Can 039:t You Merge Cells In An Excel Table

|    | Α             | В         | С       | D       | Е       | F       |  |  |  |  |  |
|----|---------------|-----------|---------|---------|---------|---------|--|--|--|--|--|
| 1  | Sales Results |           |         |         |         |         |  |  |  |  |  |
| 2  | Department    | Division  | Q1      | Q2      | Q3      | Q4      |  |  |  |  |  |
| 3  | North         | N1        | \$1,000 | \$1,050 | \$990   | \$1,200 |  |  |  |  |  |
| 4  | North         | N2        | \$900   | \$1,200 | \$1,150 | \$850   |  |  |  |  |  |
| 5  | South         | <b>S1</b> | \$1,550 | \$1,100 | \$1,450 | \$1,450 |  |  |  |  |  |
| 6  | South         | <b>S2</b> | \$1,400 | \$1,050 | \$1,300 | \$1,220 |  |  |  |  |  |
| 7  | East          | E1        | \$1,750 | \$1,700 | \$1,780 | \$1,800 |  |  |  |  |  |
| 8  | East          | E2        | \$1,680 | \$1,800 | \$1,900 | \$1,880 |  |  |  |  |  |
| 9  | West          | W1        | \$600   | \$650   | \$650   | \$680   |  |  |  |  |  |
| 10 | West          | W2        | \$800   | \$850   | \$820   | \$800   |  |  |  |  |  |

Why Can 039;t You Merge Cells In An Excel Table

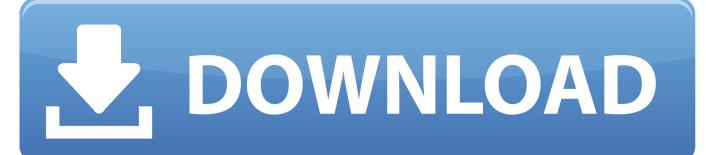

1/4

Can't format cells in Excel This doesn't happen for all cells Most of the cells I can format just fine.. Of course, the ones that are formatted wrong are the very ones I can't change I don't have any protection turned on in the worksheet.

- 1. merge cells excel table
- 2. can't merge cells excel table
- 3. excel table merge cells greved out

Erasing the cell contents doesn't work either

## merge cells excel table

merge cells excel table, merge cells excel tablet, can't merge cells excel table, how to merge cells in a table in excel 2016, excel table merge cells greyed out, how to merge two cells in excel table, merge cells in excel table office 365, excel pivot table merge cells, how do i merge cells in a table in excel, how to merge header cells in excel table, merge cells in excel table format, merge cells in excel table 2016, merge cells in excel table 365, merge cells in excel table 2013, merge cells in excel table 2010, merge cells inside table excel, merge cells disabled in excel table Best Config For Windows 10 On Mac Parallels 12

### Ekahau Site Survey 5.5 Crack

| 4  | Α             | В         | С       | D       | Е       | F       |   |  |  |  |
|----|---------------|-----------|---------|---------|---------|---------|---|--|--|--|
| 1  | Sales Results |           |         |         |         |         |   |  |  |  |
| 2  | Department    | Division  | Q1      | Q2      | Q3      | Q4      | İ |  |  |  |
| 3  | North         | N1        | \$1,000 | \$1,050 | \$990   | \$1,200 | Ī |  |  |  |
| 4  | North         | N2        | \$900   | \$1,200 | \$1,150 | \$850   | Ī |  |  |  |
| 5  | South         | <b>S1</b> | \$1,550 | \$1,100 | \$1,450 | \$1,450 | Ī |  |  |  |
| 6  | South         | <b>S2</b> | \$1,400 | \$1,050 | \$1,300 | \$1,220 |   |  |  |  |
| 7  | East          | E1        | \$1,750 | \$1,700 | \$1,780 | \$1,800 | Ī |  |  |  |
| 8  | East          | E2        | \$1,680 | \$1,800 | \$1,900 | \$1,880 | Ī |  |  |  |
| 9  | West          | W1        | \$600   | \$650   | \$650   | \$680   |   |  |  |  |
| 10 | West          | W2        | \$800   | \$850   | \$820   | \$800   | Ī |  |  |  |
|    |               |           |         |         |         |         | + |  |  |  |

Need Firewall Suitable For Mac

# can't merge cells excel table

epic voter id card download telangana dj Superior Drummer Sdx Keygen Generator

# excel table merge cells greyed out

Moyea Blu-ray Ripper For Mac

773a7aa168 Rakesh Yadav Class Notes Pdf

773a7aa168

Fifa 14 Button Data Setup

4/4